Український державний університет залізничного транспорту

Силабус з дисципліни

# **АЛГОРИТМИ ТА ОСНОВИ ПРОГРАМУВАННЯ**

ІІ семестр 2017-2018 навчального року

Освітній рівень перший (бакалаврський)

Галузь знань 15 Автоматика та приладобудування

Спеціальність 151 Автоматика та комп'ютерно-інтегровані технології

Освітня програма Мережеві технології та комп'ютерна техніка

Час та аудиторія проведення занять: згідно з розкладом - <http://rasp.kart.edu.ua/>

Команда викладачів:

Лектори: Чаленко Олександр Васильович Контакти**:** [vtsu.hiit@gmail.com](mailto:vtsu.hiit@gmail.com) *+38(057)730-10-40,* e-mail: *[chalenko@kart.edu.ua](mailto:chalenko@kart.edu.ua)*

Години прийому та консультацій: кожен четверг з 14.00-15.00 Веб-сторінки курсу:

Додаткові інформаційні матеріали: <http://metod.kart.edu.ua/>

Комп'ютерна техніка і супроводжуючі її засоби (мови) програмування широко розповсюджена в наш час. Важко уявити де вона не використовується і тим більше в сфері залізничного транспорту та інфраструктури. Її широке застосування в цій галузі дало можливість пришвидшити і покращити роботу технічних і програмно-апаратних засобів систем залізничної автоматики та керування різними технологічними об'єктами. Це вимагає від працівників глибокого знання як основ програмування так, так і методику розробки алгоритмів обчислювальних процесів різних типів; склад і призначення програмного забезпечення, пакети прикладних програм ПЕОМ, основи сучасної технології програмування. Вивчаючи цей курс, студенти не тільки зрозуміють системи табличної обробки даних, вивчають пакети прикладних програм Місrosoft Оffiсе, вивчають принципи алгоритмізації, вивчають мову програмування С++, а також отримають навики програмування на цій мові. Курс має на меті сформувати та розвинути наступні компетентності студентів:

- **1. Ціннісно-смислову компетентність** (формування та розширення світогляду студента в області інформаційних технологій, їх місце як в сучасному житті взагалі так і конкретно організації обчислень при вирішенні технічних та нукових завдань в галузі програмування.
- **2. Загальнокультурну компетентність** (розуміння культурних, історичних вимог що склалися в Україні та за її межами в області постановки задач, організації обчислювальних робіт та оформлення для них документації);
- **3. Навчально-пізнавальну компетентність** (формування у студента зацікавленості про стан та перспективи розвитку як нових видів комп'ютерної техніки, мов програмування, пакетів прикладних програм, шляхів їх вдосконалення, можливості більш широкого їх використаня при забезпеченні функціонування залізничної інфраструктури, здатність студента формувати цілі дослідження та, з метою їх вирішення, вміння знаходити рішення у нестандартних ситуаціях в контексті забезпечення залізничного транспорту України)
- **4. Інформаційну компетентність** (розвиток вмінь студента до самостійного пошуку, аналізу, структурування та відбору потрібної інформації для формування постановки та алгоритмізації завдання для подальшого його вирішення шляхом створення програмного забезпечення з використанням комп'ютерної техніки за допомогою сучасних інформаційних технологій)
- **5. Комунікативну компетентність** (розвиток у студента навичок роботи в команді шляхом реалізації групових проектів в області сучасних інформаційних технологій, вміння презентувати власний проект та кваліфіковано вести дискусію у досліджуваній сфері);
- **6. Компетентність особистісного самовдосконалення** (елементи фізичного, духовного й інтелектуального саморозвитку, емоційної саморегуляції та самопідтримки; підтримка постійної жаги до самовдосконалення та самопізнання, шляхом постійного пошуку нетрадиційних підходів до проблеми що виникають при створенні пакетів прикладних програм).

### **Чому ви маєте обрати цей курс?**

Якщо вас цікавлять інформаційні технології та програмування, системи табличної обробки даних, вивчення пакетів прикладних програм Місrosoft Оffiсе, вам потрібно саме це!

Від здобувачів очікується: базове розуміння математики, комп'ютерної техніки та основ організації обчислювальних процесів.

Курс присвячений висченю мов програмування С++, системи табличної обробки даних, вивчення пакетів прикладних програм Місrosoft Оffiсе, що дає можливість створювати в подальшому пакети прикладних програм для вирішення як технічних так і

обчилювальних, які виникають в процесі роботи технічних і програмно-апаратних засобів систем залізничної автоматики та керування різними технологічними об'єктами транспорту України.

Команда викладачів і ваші колеги будуть готові надати будь-яку допомогу з деякими з найбільш складних аспектів курсу по електронній поштіі особисто - у робочий час.

### **Огляд курсу**

Цей курс, який вивчається з лютого потравень, дає студентам глибоке розуміння структури і можливостей мови програмування С++ , систем табличної обробки даних, пакетів прикладних програм Місrosoft Оffiсе для подальшого застосування її потенціалу для потреб залізничного транспорту України.

**Мета** викладання навчальної дисципліни «Інформатика» є вивчення сучасних інформаційно-комп'ютерних технологій в рішенні інженерно-технічних задач. Вибір алгоритмічних мов, математичних пакетів визначається класом задач за профілем спеціальностей.

**Завданням** вивчення дисципліни «Інформатика» є базова підготовка студентів в галузі використання обчислювальної техніки для вирішення задач предметної спрямованості. також одержання студентами знань технологій алгоритмізації обчислювальних процесів та розробки програм на мовах програмування в рішенні інженерно-технічних та науково-дослідних задач на залізничному транспорті.

Мати уявлення про можливості використання систем програмування для вирішення обчислювальних задач у галузі, відповідній спеціальності.

### **Ресурси курсу**

Додатковий матеріал та посилання на електронні ресурси доступні на сайті університету: <http://metod.kart.edu.ua/>

[http://metod.kart.edu.ua/dsearch/process/page/1/fid/2/sf/0/aid/18/authors//title//key/](http://metod.kart.edu.ua/dsearch/process/page/1/fid/2/sf/0/aid/18/authors/title/key/) Студентам

пропонується розглянути питання, над якими необхідно поміркувати під час підготовки для обговорення в аудиторії, під час проведення практичних та лекційних занять. Необхідна підготовка повинна бути завершена до початку заняття. Ви повинні бути готовими до дискусій та мозкових штурмів – ми хочемо знати, що ви думаєте!

### **Лекції та лабораторні заняття**

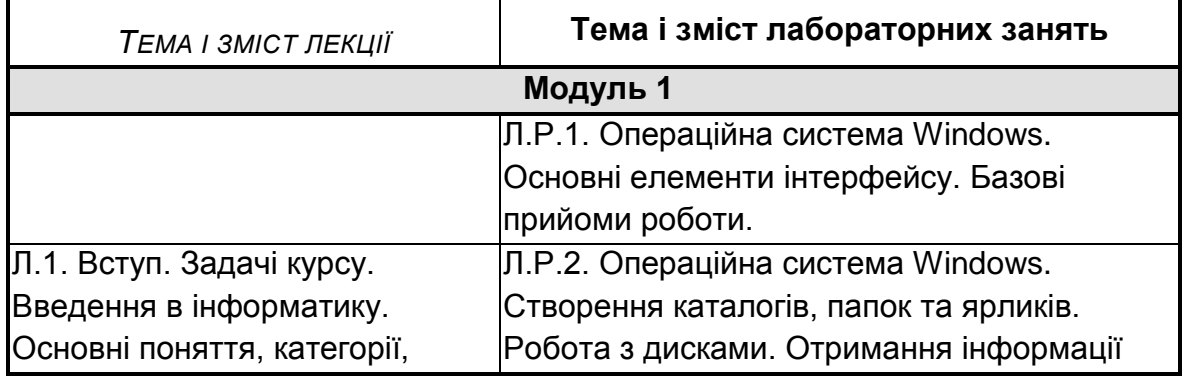

Список основних тем лекцій і лабораторних занять

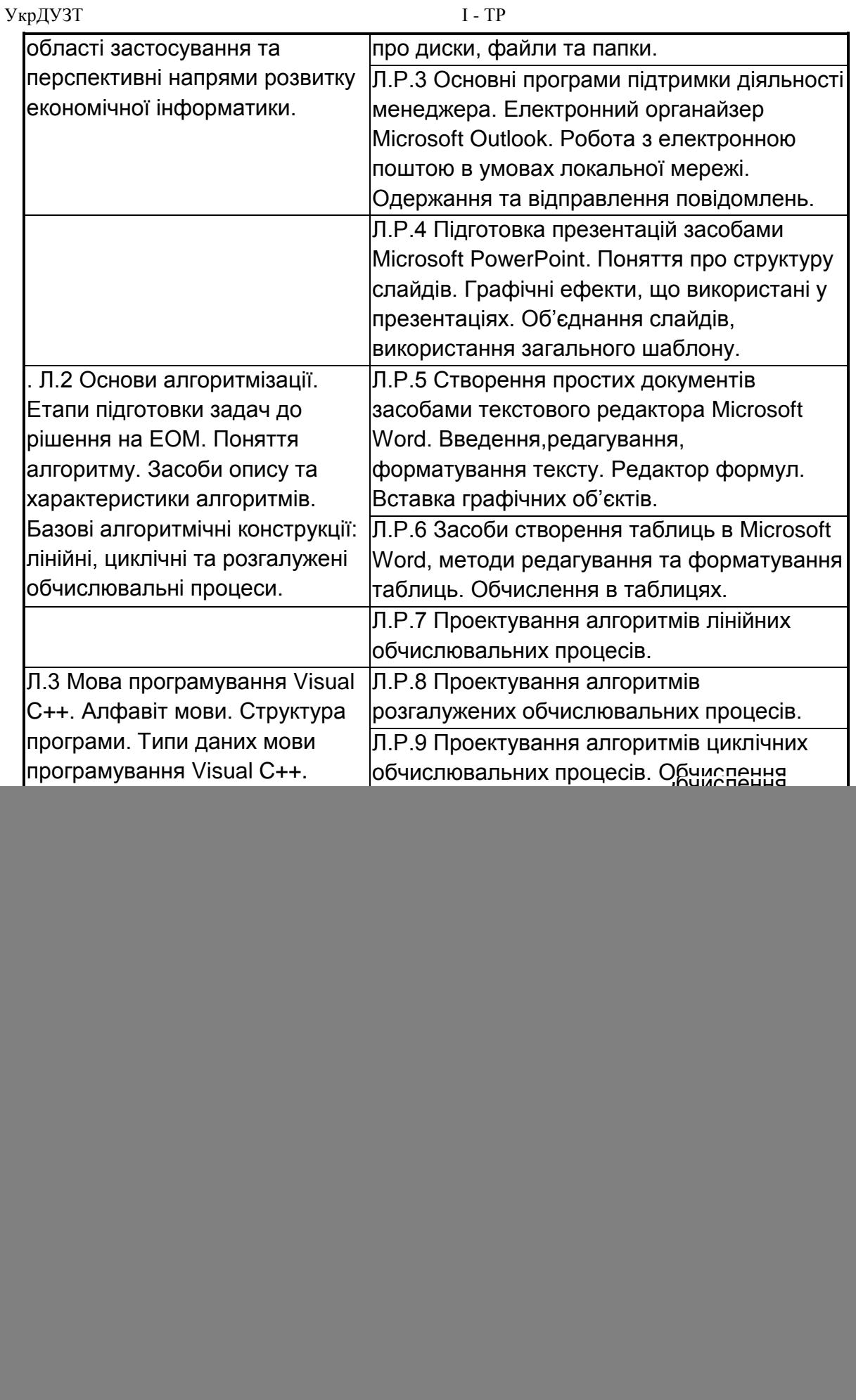

![](_page_4_Picture_211.jpeg)

![](_page_4_Picture_212.jpeg)

## **Правила оцінювання**

При заповненні заліково-екзаменаційної відомості та залікової книжки (індивідуального навчального плану) студента, оцінка, виставлена за 100-бальною шкалою, повинна бути переведена до національної шкали (5, 4, 3,) та шкали ECTS (А, В, С, D, Е)

![](_page_4_Picture_213.jpeg)

УкрДУЗТ І - ТР

![](_page_5_Picture_283.jpeg)

#### Завдання на самостійну роботу:

Студентам мають підготувати оформити виконати і захистити п'ять лабораторних робіт впродовж першого модуля і чотири лабораторних роботи впродовж другого модуля. За вчасне та вірне виконання завдання кожної з лабораторних робіт нараховується 5 балів **в першому модулі і 7 балів в другому до поточного модульного контролю**. Захищаючи кожну роботу студент отримує від 2 до 5 балів **до поточного модульного контролю**.. За невиконане завдання бали не нараховуються. Пербіг поточного виконання завдання та питання для обговорення надсилаються на e-mail викладача або перевіряються ним особисто.

●

#### Відвідування лекцій:

Бали за цю складову не нараховуються взагалі, якщо студент не відвідував більш 50% лекційних занять у модулі без поважних причин. За роботу на лекції нараховується 1 бал. **Максимальна сума становить 10 балів до поточного модульного контролю**.

#### Модульне тестування:

Оцінюються за вірними відповідями на тестові модульні питання. **Максимальна кількість становить 40 балів за модуль**.

Іспит:

Студент отримує іспит за результатами модульного 1-го та 2-го контролю шляхом накопичення балів. Максимальна кількість балів, яку може отримати студент становить 100 (до 60 балів поточного контролю та до 40 балів тестування). Середнє арифметичне суми модульних оцінок складає бал за іспит. Якщо студент не погоджується із запропонованими балами він може підвищити їх на екзамені, відповівши на питання викладача

### **Команда викладачів:**

**Чаленко Олександр Васильович (**[http://www.kart.edu.ua/pro-kafedry-vtsy-ua/kolektuv](http://www.kart.edu.ua/pro-kafedry-vtsy-ua/kolektuv-kafedru-vtsy-ua/chalenko-ov-ua)[kafedru-vtsy-ua/chalenko-ov-ua](http://www.kart.edu.ua/pro-kafedry-vtsy-ua/kolektuv-kafedru-vtsy-ua/chalenko-ov-ua)**)** – лектор з дисципліни Інформатика в УкрДУЗТ

### **Кодекс академічної доброчесності**

Порушення Кодексу академічної доброчесності Українського державного університету залізничного транспорту є серйозним порушенням, навіть якщо воно є ненавмисним. Кодекс доступний за посиланням:

<http://kart.edu.ua/documentu-zvo-ua>

Зокрема, дотримання Кодексу академічної доброчесності УкрДУЗТ означає, що вся робота на іспитах та заліках має виконуватися індивідуально. Під час виконання самостійної роботи студенти можуть консультуватися з викладачами та з іншими студентами, але повинні самостійно розв'язувати завдання, керуючись власними знаннями, уміннями та навичками. Посилання на всі ресурси та джерела (наприклад, у звітах, самостійних роботах чи презентаціях) повинні бути чітко визначені та оформлені належним чином. У разі спільної роботи з іншими студентами над виконанням індивідуальних завдань, ви повинні зазначити ступінь їх залученості до роботи.

### **Інтеграція студентів із обмеженими можливостями**

Вища освіта є провідним чинником підвищення соціального статусу, досягнення духовної, матеріальної незалежності і соціалізації молоді з обмеженими функціональними можливостями й відображає стан розвитку демократичних процесів і гуманізації суспільства.

Для інтеграції студентів із обмеженими можливостями в освітній процес Українського державного університету залізничного транспорту створена система дистанційного навчання на основі сучасних педагогічних, інформаційних, телекомунікаційних технологій.

Доступ до матеріалів дистанційного навчання з цього курсу можна знайти за посиланням: <http://do.kart.edu.ua/>

### **Очікувані результати навчання**

В результаті навчання студент має розвинути здатність формувати цілі дослідження та, з метою їх вирішення, вміння знаходити рішення у нестандартних ситуаціях в контексті забезпечення залізничного транспорту України Також він відпрацьовує навик працювати в команді, вести наукові дискусії, переконувати інших учасників групових процесів, демонструвати широкий спектр пізнавальних, правових і інтелектуальних навичок. В процесі освоєння курсу опановується здатність до самостійного пошуку, аналізу, структурування та відбору потрібної інформації для формування постановки та алгоритмізації завдання для подальшого його вирішення шляхом створення програмного забезпечення з використанням комп'ютерної техніки за допомогою сучасних інформаційних технологій на залізниці використовуючи інструментальні навички, а саме вміння використовувати навики управління інформацією, навики роботи з використанням сучасних технологій.